# **รายวิชา ประวัติศาสตร์**ชั้นมัธยมศึกษาปีที่ ๑

เรื่อง การจัดระเบียบการปกครอง

ชัยเทพา ครูผู้สอน ครูอาทิตย์ ครูจงรักษ์ แสนแอ่น

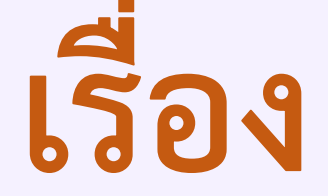

### การจัดระเบียบการปกครอง

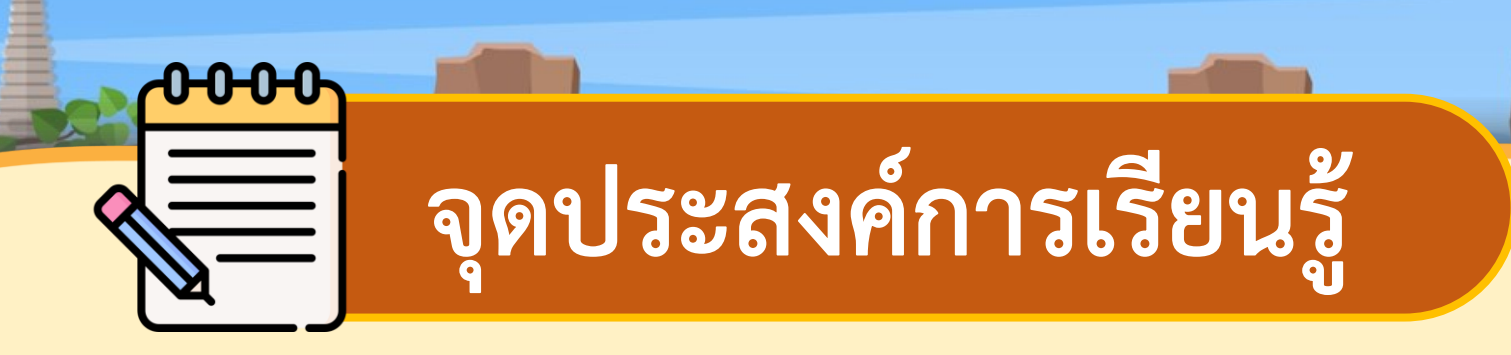

#### ด้านความรู้ ๑. อธิบายพัฒนาการด้านการเมืองการปกครองได้ ๒. อธิบายรูปแบบการปกครองหัวเมืองในสมัยสุโขทัยได้

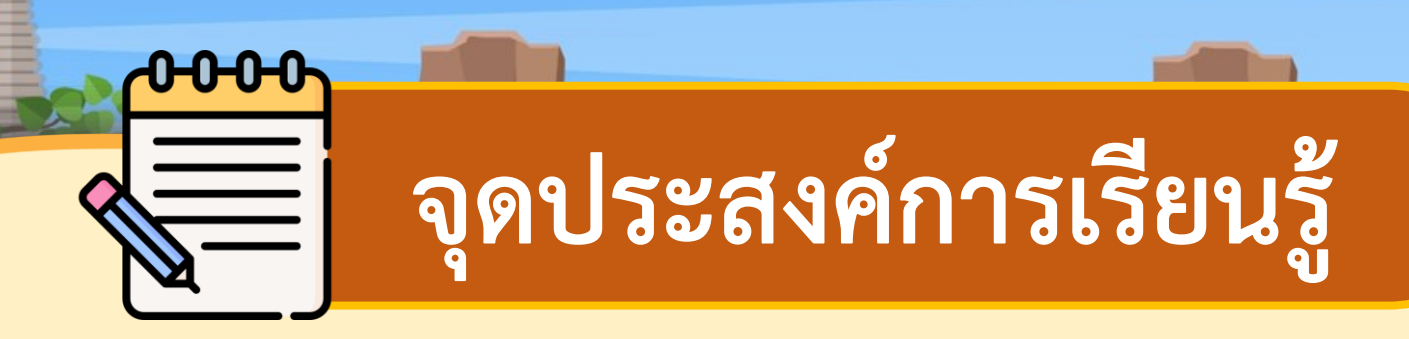

#### ด้านทักษะและกระบวนการ

๑. วิเคราะห์รูปแบบของการปกครองส่วนหัวเมือง ของอาณาจักรสุโขทัยได้

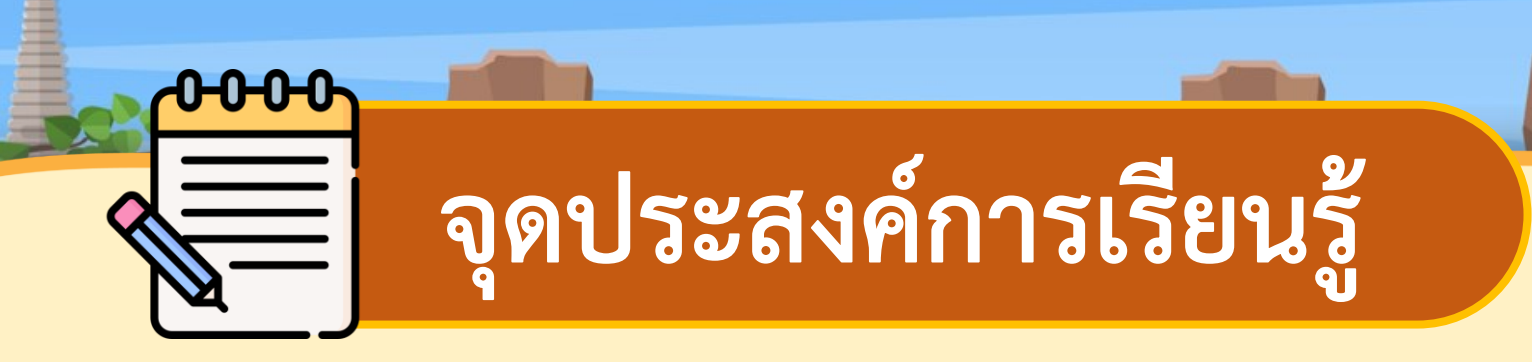

ด้านคุณลักษณะ

<u>คุณลักษณะอันพึงประสงค์</u>

๑. ใฝ่เรียนรู้ ๒. มุ่งมั่นในการทำงาน

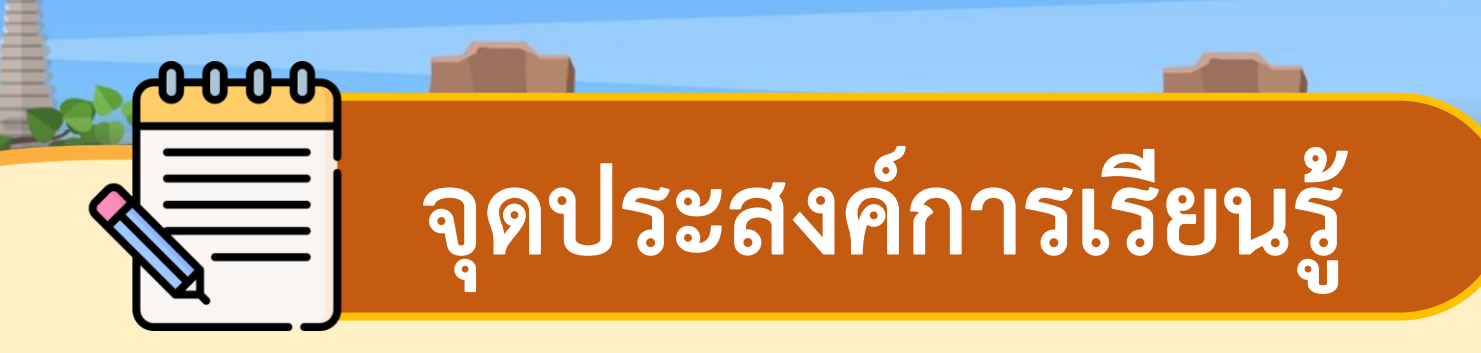

#### ด้านคุณลักษณะ <u>คุณลักษณะเฉพาะ</u>

๑. เห็นความสำคัญของหลักฐานทางประวัติศาสตร์ที่มีต่อเรื่องราว ในอดีตของอาณาจักรสุโขทัย

### UNJOHAL

### เรื่อง สารคดีน้ำชมอุทยานประวัติศาสตร์สุโขทัย สำหรับเยาวชน

#### ความยาวดานาที

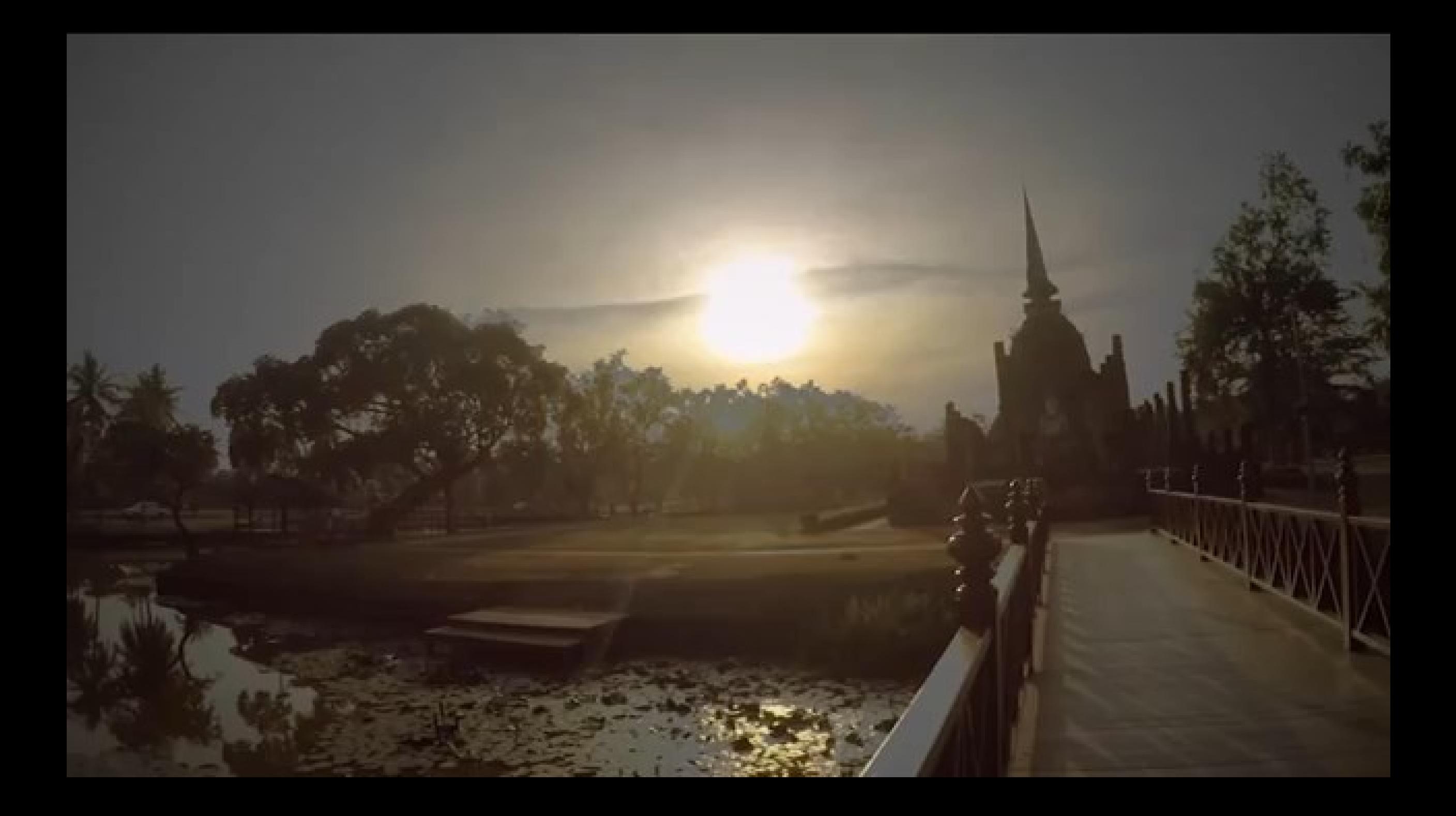

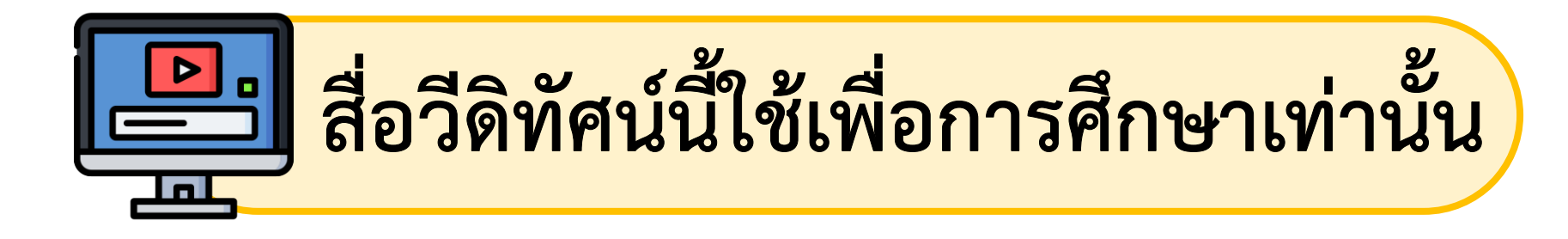

#### **ขอขอบคุณสื่อวีดิทัศน์**

**วีดิทัศน์น ำชม : อุทยำนประวัติศำสตร์สุโขทัย เผยแพร่โดย : SukhothaiHistorical Park ที่มำ : https://www.youtube.com/watch?v=z16w7rg8FOE**

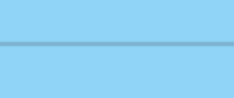

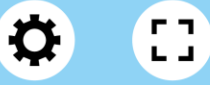

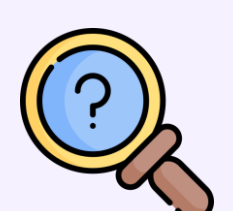

#### การศึกษาประวัติศาสตร์สุโขทัยมีการใช้หลักฐาน ใดบ้าง

้นั้ั∷แนวคำตอบ : ศิลาจารึก ตำนาน พงศาวดาร

**ST** 

โบราณสถาน โบราณวัตถุ เป็นต้น

 $\mathbf{r}$ 

หากต้องการศึกษาเกี่ยวกับการเมืองการปกครอง สมัยสุโขทัย ควรจะต้องศึกษาจากหลักฐานชิ้นใด ้งั้∗ แนวคำตอบ : จารึกพ่อขุนรามคำแหง จารึกวัดศรีชุม พงศาวดาร เป็นต้น q

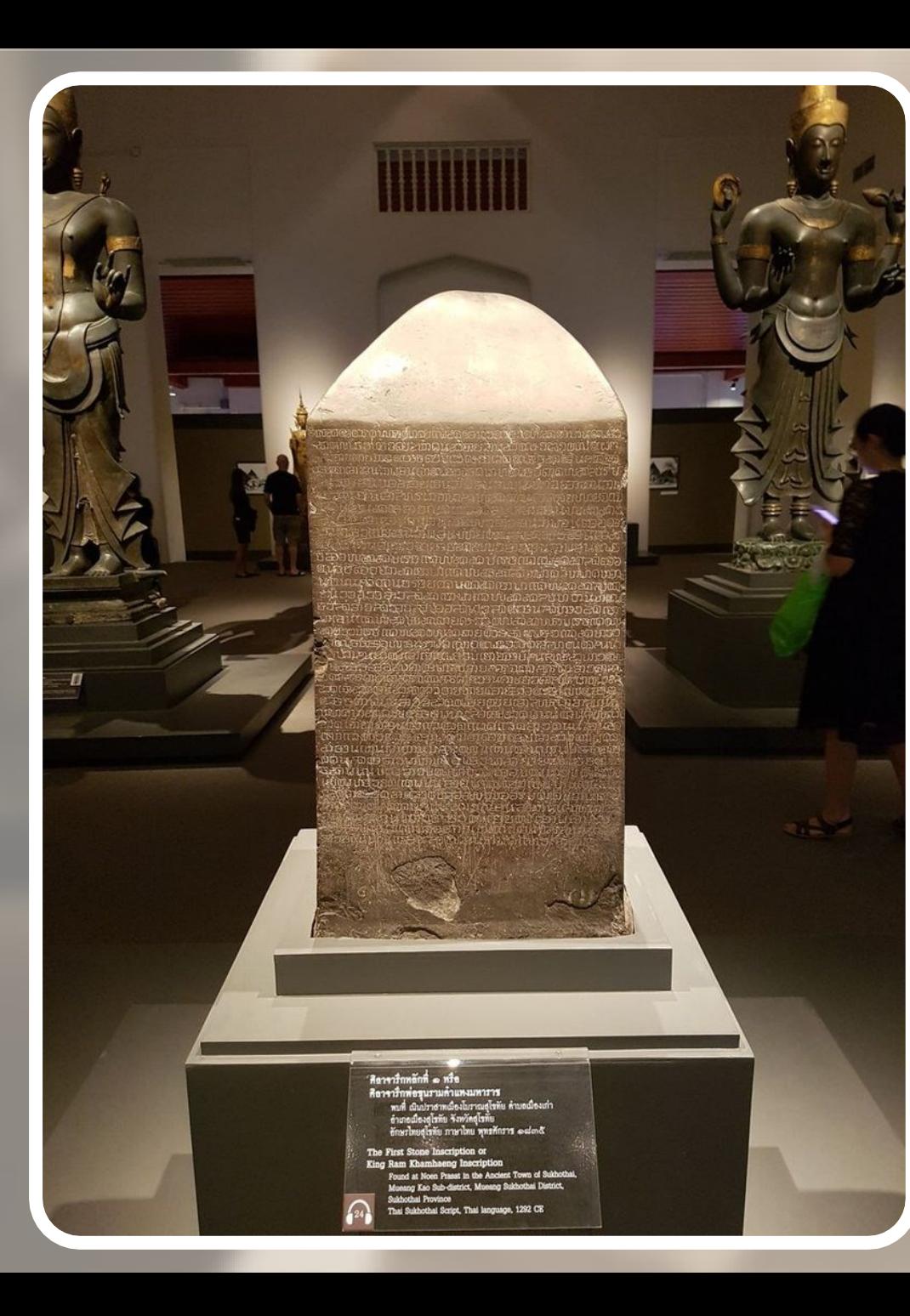

### ศิลาจารึกหลักที่ด

ที่มา : กรมศิลปากร

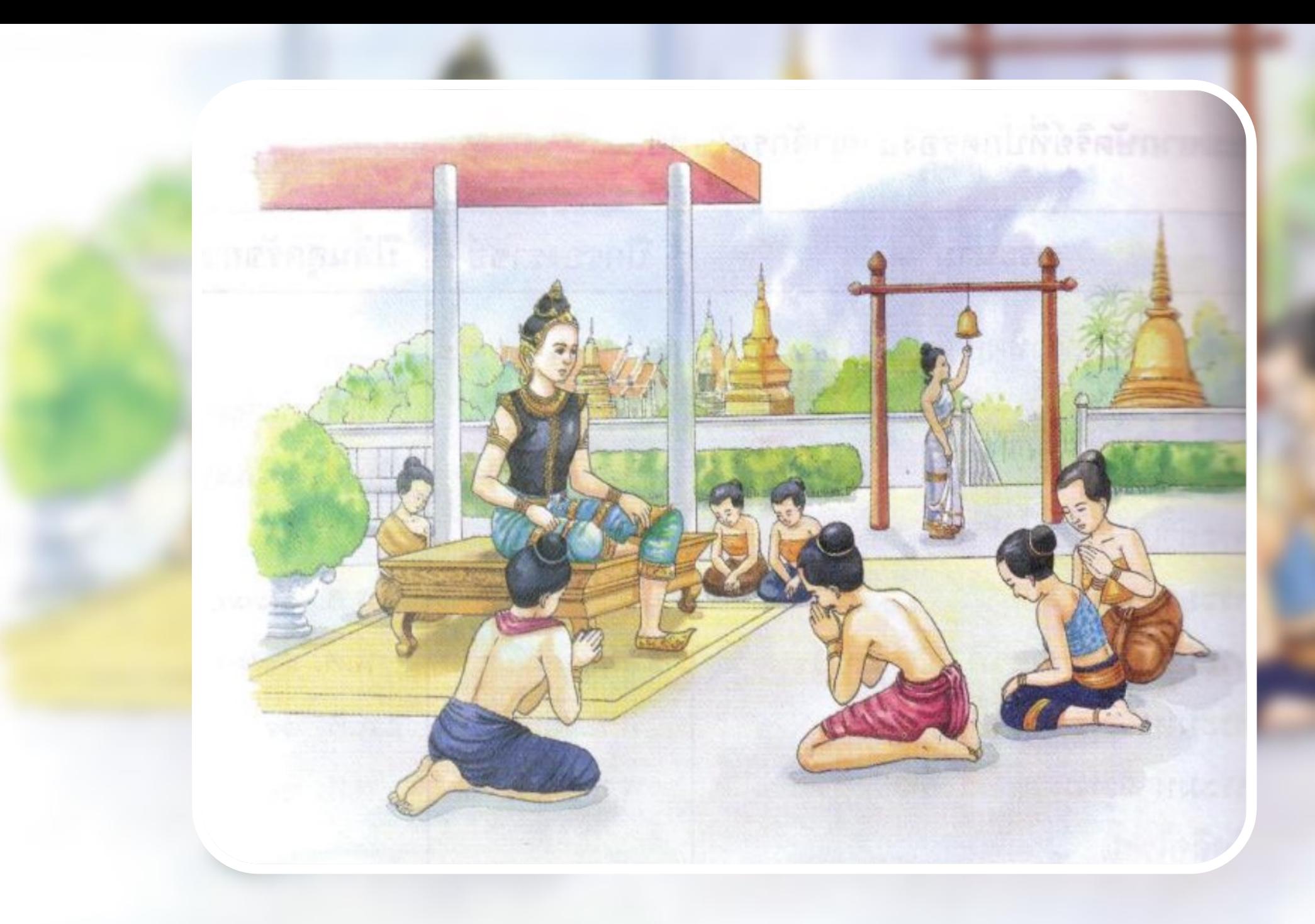

### นักเรียนว่า "พ่อปกครองลูก" และ "ธรรมราชา" มีสิ่งใด เหมือนและต่างกันบ้าง

<u>ตั้ง :</u><br>อัชร์ แนวคำตอบ : ความเหมือนกัน คือ เป็นการปกครองโดยกษัตริย์ และความแตกต่าง คือ พ่อปกครองลูก กษัตริย์จะดูแลประชาชน เหมือนพ่อกับลูก ส่วนธรรมราชาจะนำหลักทางพุทธศาสนาเข้ามา ปกครอง

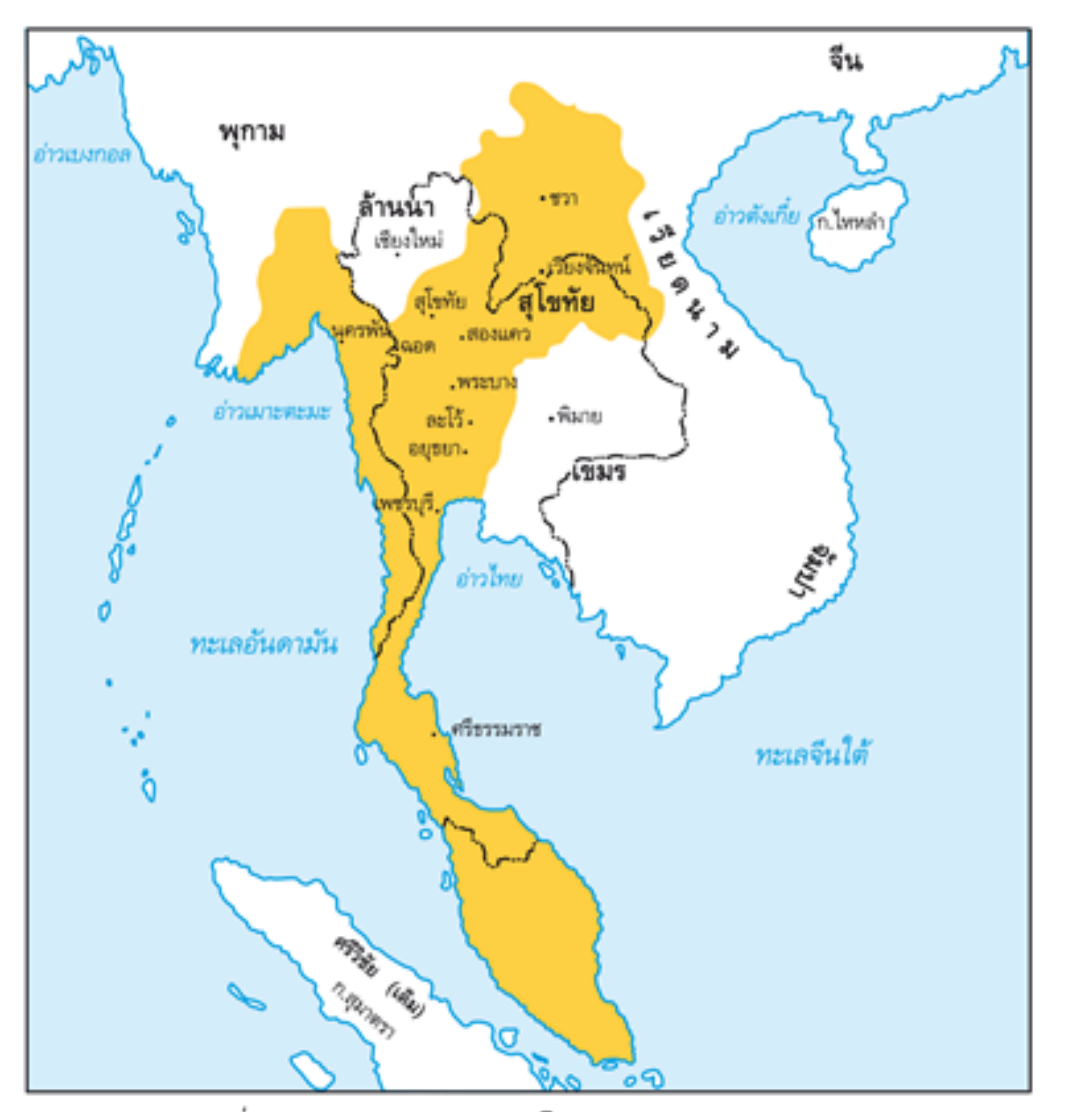

แผนที่แสดงอาณาเขตอาณาจักรสุโขทัยสมัยพ่อขุนรามคำแหงมหาราช

### แผนที่อาณาเขตของสุโขทัย ในสมัยพ่อขุนรามคำแหง

ที่มาภาพ :

https://www.trueplookpanya.com/learning/detail/mobow

จากแผนที่ข้างต้น นักเรียนเห็นอาณาเขตของสุโขทัย ไปจนถึงที่ใดบ้าง (?) <u>ั้น ี</u>้ แนวคำตอบ : ทิศเหนือ : เมืองแพร่ น่าน พลั่ว (ปั่ว) ชวา (หลวงพระบาง) ทิศตะวันออก : เมืองสระหลวง สองแคว (พิษณุโลก) ทิศตะวันออกเฉียงใต้ : เมืองพระบาง (นครสวรรค์) แพรก (ชัยนาท) สุพรรณบุรี ราชบุรี เพชรบุรี นครศรีธรรมราชลงไปถึงสุดชายฝั่งทะเล ทิศตะวันตก : เมืองตาก ฉอด มอญ (เมาะตะมะ-หงสาวดี)

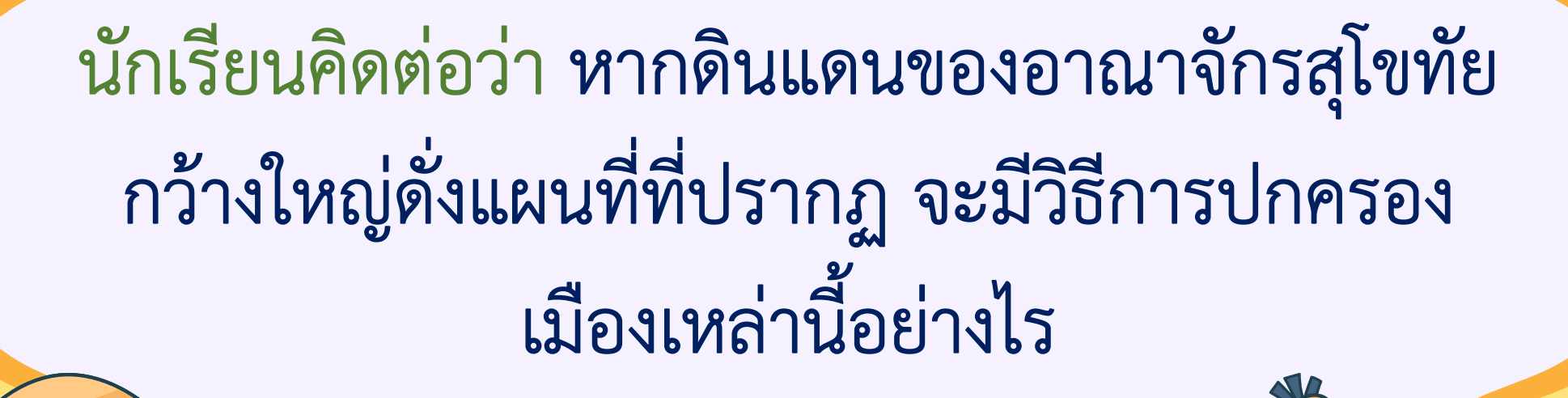

### สมัยสุโขทัยได้จัดแบ่งส่วนการปกครองเป็น ๓ กลุ่ม คือ เมืองลูกหลวง หัวเมืองชั้นนอก และเมืองประเทศราช เพื่อเป็นการจัดระเบียบการปกครองอาณาของสุโขทัย

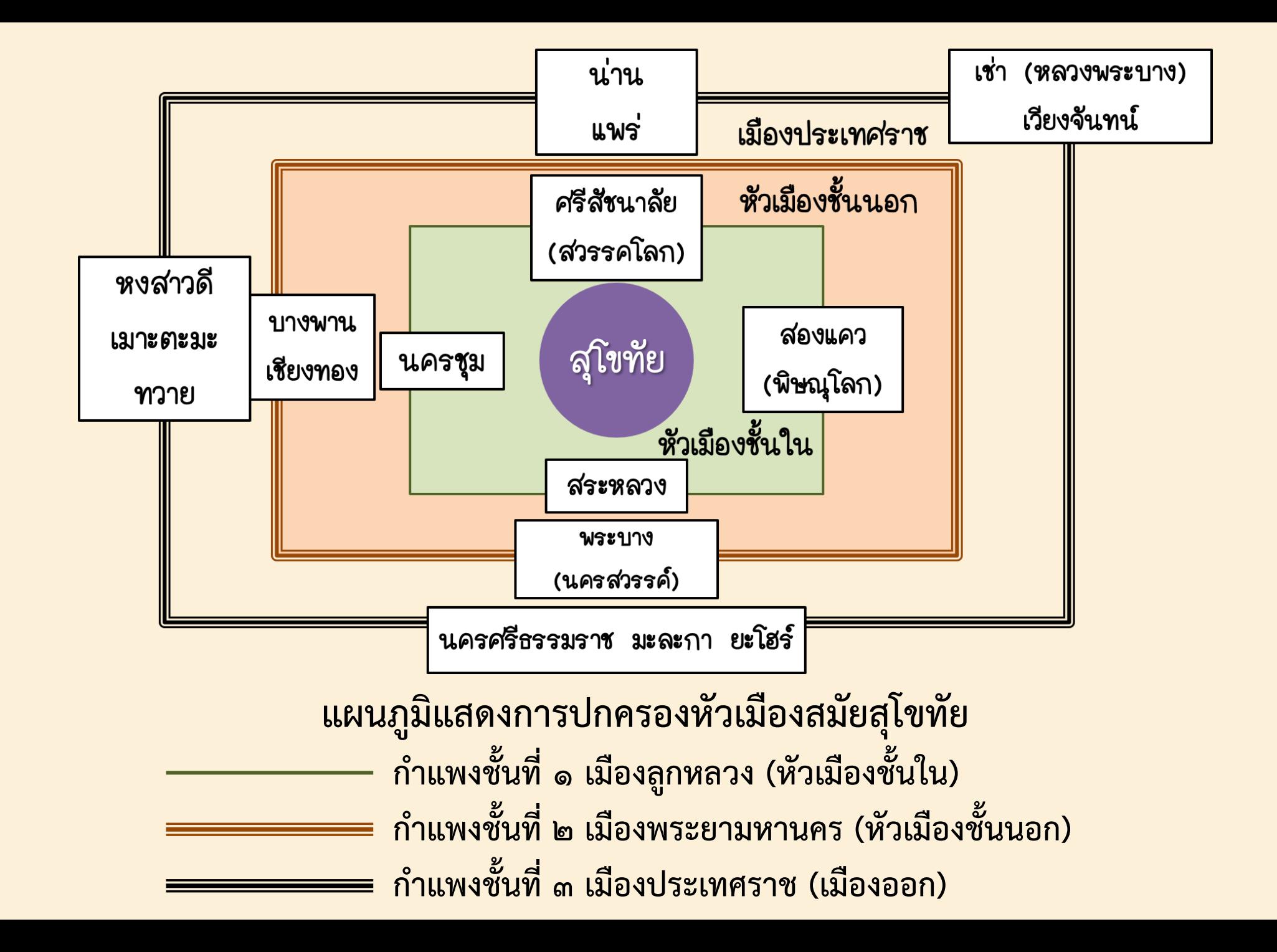

<u>เมืองลูกหลวง</u> ได้แก่ ทิศเหนือ : ศรีสัชนาลัย ทิศใต้ : สระหลวง ทิศตะวันออก : สองแคว ทิศตะวันตก: นครชุม หัวเมืองชั้นนอก ได้แก่ พระบาง เพชรบุรี ราชบุรี เมืองประเทศราช ได้แก่ นครศรีธรรมราช แพร่ น่าน หงสาวดี เวียงจันทร์

#### ใบกิจกรรม การจัดแบ่งส่วนการปกครองสมัยสุโขทัย

**คำขี้แจง** ให้นักเรียนนำตัวเลขหน้าชื่อเมืองมาเติมลงใน □ ให้ถูกต้องสัมพันธ์กัน

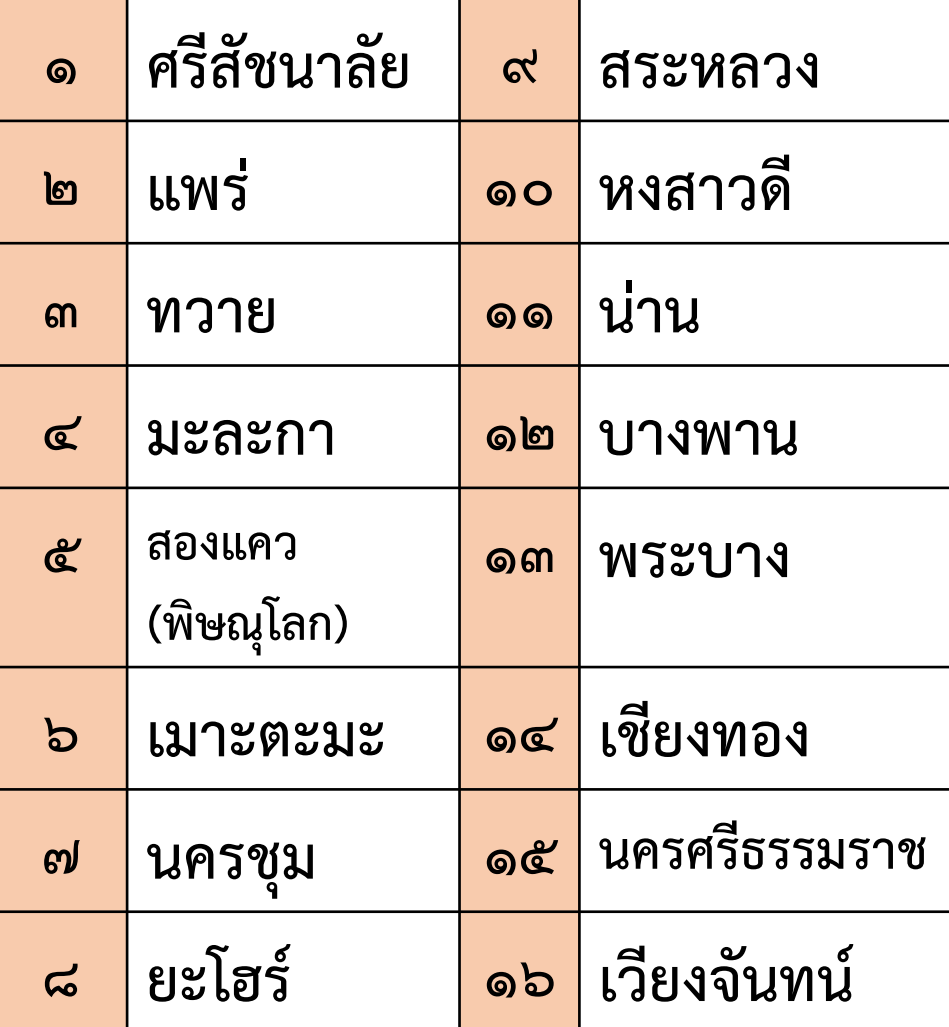

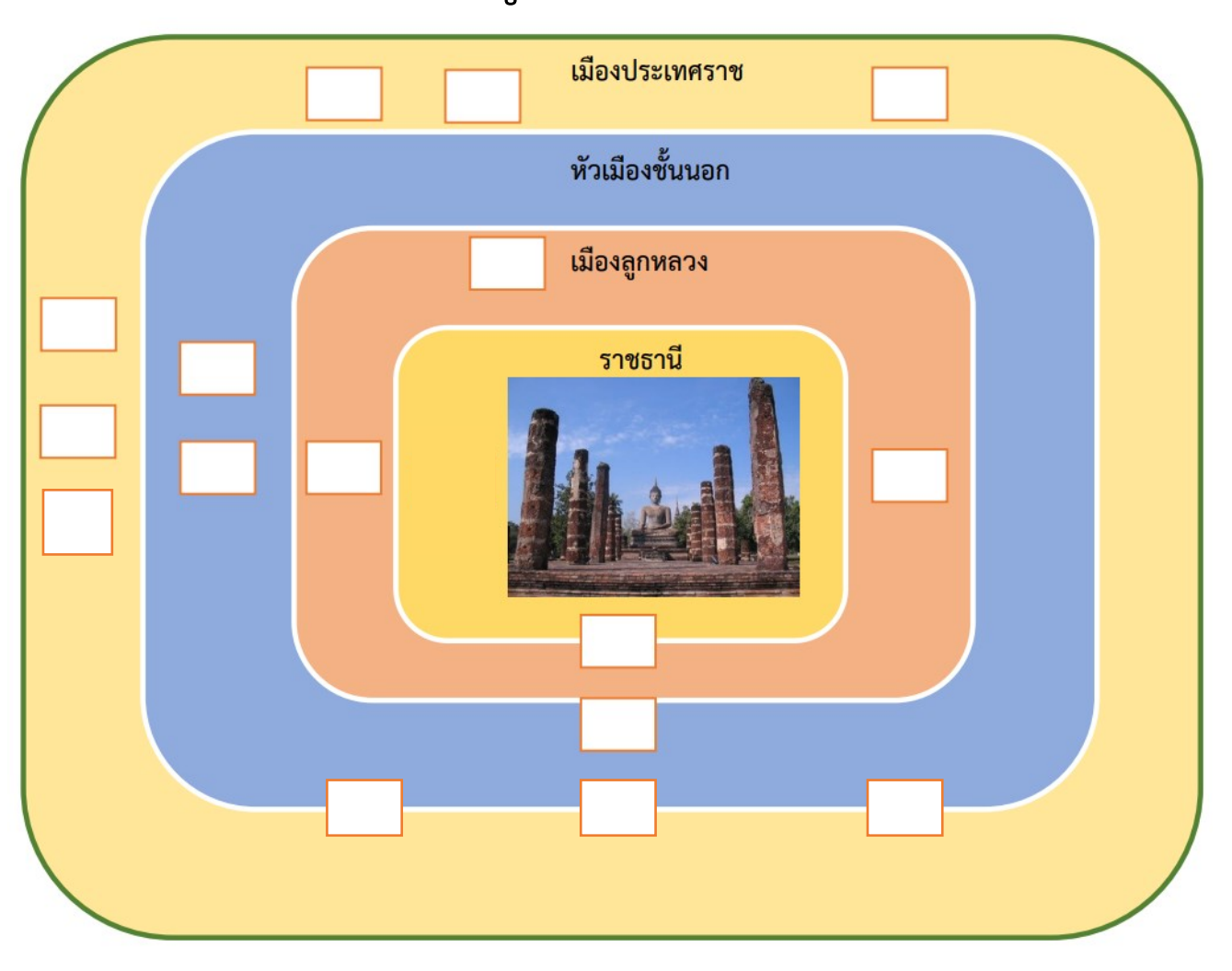

#### เฉลยใบกิจกรรม การจัดแบ่งส่วนการปกครองสมัยสุโขทัย

<sub>ู</sub> คำขึ้แจง ให้นักเรียนนำตัวเลขหน้าชื่อเมืองมาเติมลงใน □ ให้ถูกต้องสัมพันธ์กัน

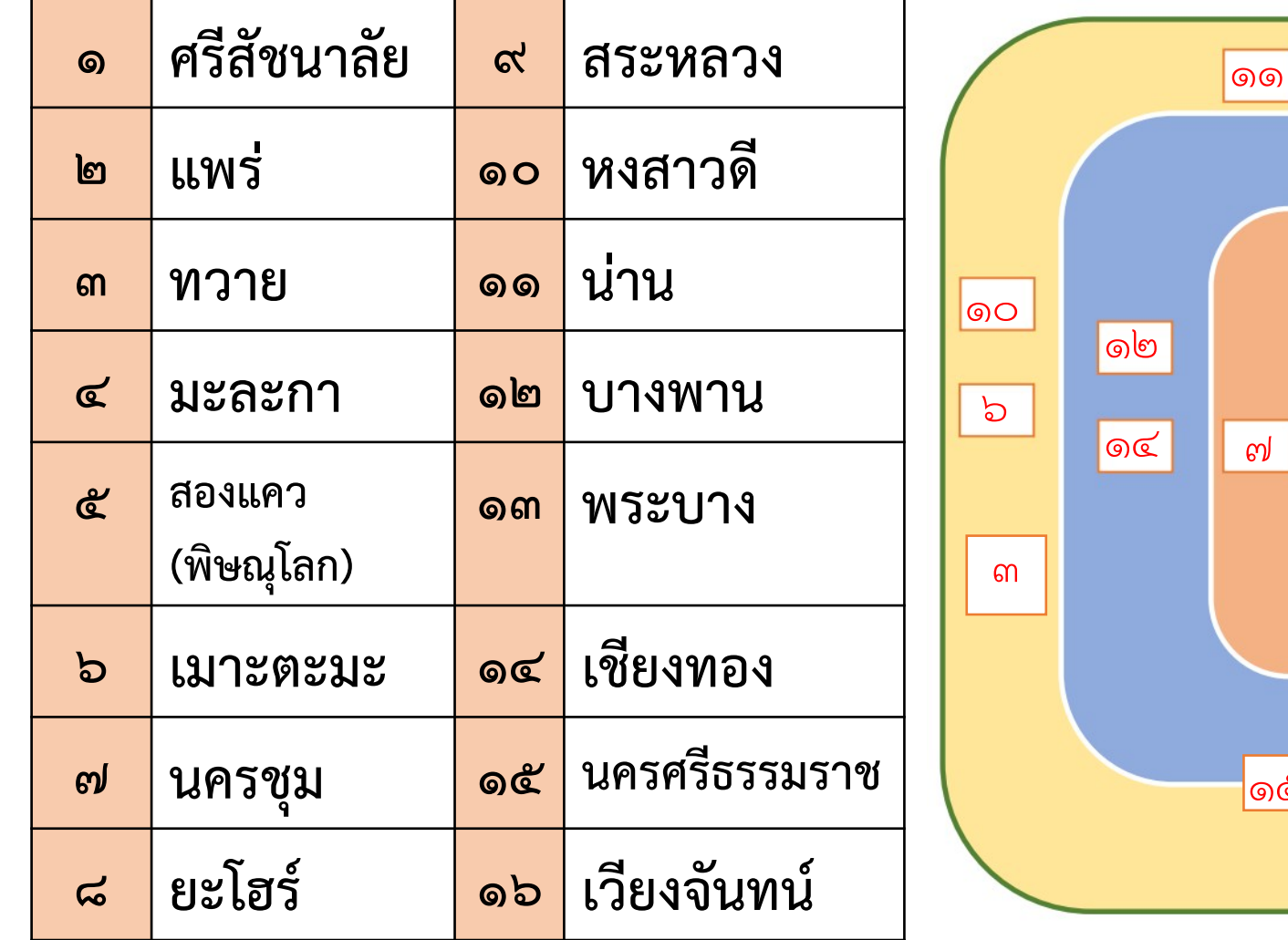

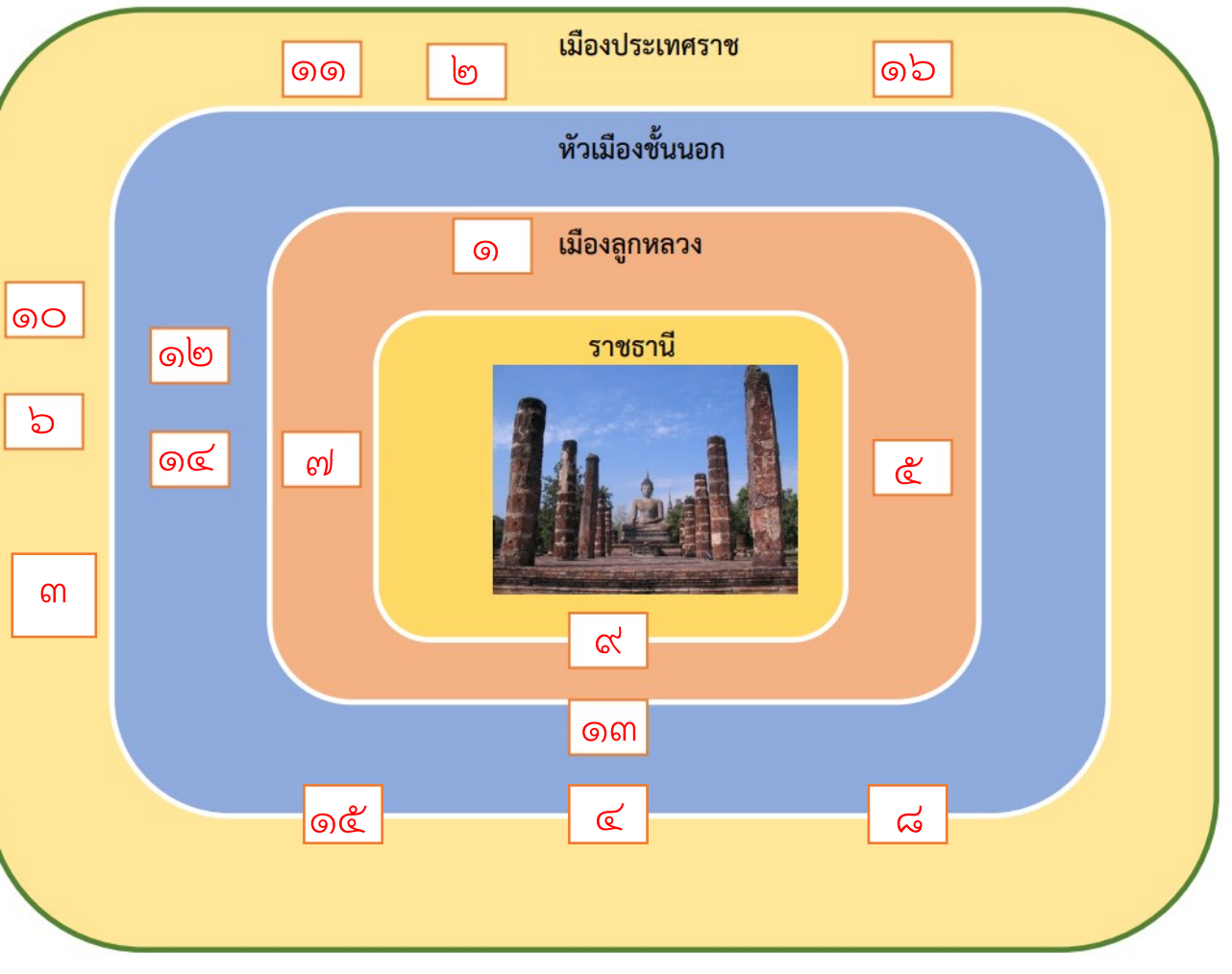

## บทเรียนครั้งต่อไป

#### เรื่อง ชนชั้นทางสังคม

ดาวน์โหลดเอกสารได้ที่ www.dltv.ac.th

รายวิชาประวัติศาสตร์ ชั้นมัธยมศึกษาปีที่ ๑